## **INSTRUÇÃO NORMATIVA CONJUNTA SAF/DICOP/DEPAT Nº 01 /2001**

Dispõe sobre os procedimentos para o encerramento do exercício financeiro de 2001 no âmbito da Administração Pública Estadual.

## **Publicada no DOE de 28 de novembro de 2001**.

O SUPERINTENDENTE DE ADMINISTRAÇÃO FINANCEIRA E OS DIRETORES DA CONTABILIDADE PÚBLICA E DO TESOURO, no uso de suas atribuições, tendo em vista o encerramento do exercício financeiro,

considerando o prazo para apresentação da Prestação de Contas do Excelentíssimo Senhor Governador do Estado, estabelecido no Inciso XV, do art. 105 da Constituição Estadual,

considerando a exigência legal de elaboração do Balanço Geral do Estado, compreendendo os órgãos da Administração Direta, entidades da Administração Indireta e Fundos Especiais,

considerando a necessidade e conveniência da determinação de procedimentos visando à presteza e clareza das informações constantes da referida Prestação de Contas e do Balanço Consolidado do Estado, e

considerando os dispositivos da Lei Complementar Federal Nº 101, de 04 de maio de 2000, que estabelece normas de finanças públicas voltadas para a responsabilidade na gestão fiscal;

#### **RESOLVEM:**

#### **DISPOSIÇÕES GERAIS**

- **1.** As unidades da Administração Direta e Indireta, os Órgãos em Regime Especial da Administração Direta, os Fundos Especiais e os agentes responsáveis pela guarda e administração de dinheiro do Estado, bem como as Diretorias de Finanças ou unidades equivalentes, no âmbito das respectivas competências, para fins de encerramento do exercício financeiro de 2001, devem:
	- **1.1.** observar os prazos e procedimentos previstos no Anexo I desta Instrução Normativa;
	- **1.2.** adotar as normas legais e regulamentares aplicáveis e os procedimentos preparatórios estabelecidos nesta Instrução.
- **2. 2.** O pagamento de despesas poderá ser efetuado até 27 de dezembro de 2001. Revogado pela IN SAF/DICOP/DEPAT Nº de 2001
- **3.** As despesas empenhadas e não liquidadas deverão ser anuladas até 31 de dezembro de 2001, emitindo-se as respectivas Notas de Anulação de Empenho – NAE.
- **4.** Excepcionalmente, serão processados até 07 de janeiro de 2002 os empenhos não liquidados, após liberação da rotina pela Diretoria da Contabilidade Pública – DICOP, cuja documentação comprobatória da despesa não foi recebida em tempo hábil.
	- **4.1.** As unidades deverão envidar esforços no sentido de agilizar a entrega da documentação acima citada.
- **5.** Os agentes e as unidades supramencionadas, para fins de encerramento do exercício financeiro, devem adotar os procedimentos típicos de análise, conciliação e ajuste das contas que afetam os resultados financeiro, econômico e patrimonial do Estado, bem como daquelas cujos saldos serão transferidos para o exercício subsequente

#### **APURAÇÃO DAS DESPESAS EMPENHADAS**

- **6.** No que se refere aos empenhos emitidos e não pagos ou aos seus respectivos saldos, deve-se observar o seguinte:
	- **6.1.** Se considerados insubsistentes, devem ser anulados até o dia 31.12.2001;
	- **6.2.** Se subsistentes, serão objeto de inscrição em Restos a Pagar.
- **7.** Entende-se como subsistentes os empenhos emitidos de acordo com a legislação específica em vigor e cujas despesas estejam liquidadas e não pagas.

### **RESTOS A PAGAR**

- **8.** As Diretorias de Finanças ou unidades equivalentes da Administração Direta e Indireta deverão proceder até 31.12.2001, conjuntamente com a unidade gestora, à verificação e depuração das despesas a serem inscritas em Restos a Pagar.
- **9.** A inscrição de despesas em Restos a Pagar, na forma do item 6.2, referentes a recursos de convênios, recursos próprios ou de fontes vinculadas, será efetuada até o montante da receita realizada oria de Orçamento Público responsáveis pelo acompanhamento e controle do limite acima estabelecido, verificando, se necessário, os respectivos ingressos na Diretoria do Tesouro.
- **10.** A geração de Restos a Pagar, no âmbito de cada Secretaria ou órgão equivalente da Administração Direta e Indireta, será de responsabilidade da Diretoria de Finanças ou unidade equivalente, e só será viabilizada se cumpridas as rotinas previstas na Fase III, itens 1 a 4 do Anexo II desta Instrução.
- **11.** Não deverão ser contraídas obrigações de despesas que não possam ser pagas integralmente dentro do exercício financeiro ou que devam ser inscritas em Restos a Pagar sem que haja disponibilidade suficiente de caixa para seu cumprimento.
- **12.** A Auditoria Geral do Estado AGE incluirá em seus programas de auditoria a verificação da consistência da inscrição de Restos a Pagar nos órgãos e entidades da Administração Direta e Indireta.

#### **CONCILIAÇÃO E AJUSTES DAS CONTAS FINANCEIRAS E PATRIMONIAIS**

- **13.** As contas movimentadas em instituição bancária devem ter seus saldos devidamente conciliados pela unidade gestora responsável pelas respectivas movimentações, e as conciliações revisadas pela Diretoria de Finanças ou unidade equivalente, que as manterá à disposição dos órgãos de controle interno e externo.
- 14. As conciliações das contas bancárias de que trata o item anterior devem ser realizadas, diariamente, durante o mês de dezembro.
- **15.** Os valores existentes nas contas do disponível (CUTE e Bancos) deverão ser conciliados com os saldos das contas de QCM e/ou QF.
- **16.** Os saldos escriturais da Conta Única do Tesouro Estadual CUTE DI e das contas bancárias de movimento, passarão automaticamente para o exercício seguinte.
- **17.** Os saldos de QCM Programado, referentes ao grupo de Execução Orçamentária Projeto ou Atividade, serão transferidos para o exercício seguinte e suportarão os pagamentos

referentes aos Restos a Pagar.

**17.1**. A liberação dar-se-á de forma convencional, mediante solicitação da unidade orçamentária à Diretoria do Tesouro, limitada ao valor dos Restos a Pagar inscritos.

# **REGULARIZAÇÃO DAS CONTAS DE VALORES PENDENTES DEVEDORAS E CREDORAS E EMPENHOS COM RETENÇÃO TOTAL**

- **18.** As unidades gestoras deverão regularizar as contas de valores pendentes, devedoras e credoras, a fim de que as mesmas não apresentem saldo no encerramento do exercício.
	- **18.1**. Para os valores contabilizados nas contas 114911TTT Folha de Pagamento e 114912TTT - Obrigações Patronais, deverão ser solicitados créditos adicionais, objetivando a devida regularização orçamentária, a tempo de ser efetuada até 31.12.2001.
- **19.** As unidades gestoras, em conjunto com as Diretorias de Finanças ou unidades equivalentes, deverão verificar a existência de empenhos com retenção total (valor nominal zero), e providenciar sua regularização ou anulação, conforme o caso.

## **ADIANTAMENTOS NÃO COMPROVADOS E INSCRIÇÃO EM RESPONSABILIDADE**

- **20.** As Diretorias de Finanças ou unidades equivalentes da Administração Direta e Indireta deverão, quanto aos adiantamentos concedidos, e após a devida verificação e análise:
	- **20.1.** Orientar e supervisionar, junto às unidades gestoras, a anulação dos empenhos referentes aos adiantamentos concedidos e não comprovados ou daqueles cujas comprovações tenham sido consideradas em alcance ou irregulares, bem como dos saldos não recolhidos ou de despesas glosadas;
	- **20.2.** Proceder ao registro de Responsabilidade dos Servidores, em conta identificada pelo nome e cadastro do responsável, deduzindo-se, do valor a ser registrado, o saldo ou outros valores recolhidos à Conta Única do Tesouro Estadual - CUTE ou outra conta bancária de onde se originou o recurso;
	- **20.3.** Adotar, quando couber, as providências necessárias à apuração de responsabilidade, na forma da lei.

## **DISPOSIÇÕES FINAIS**

- **21.** As Diretorias de Finanças ou unidades equivalentes da Administração Direta e Indireta deverão realizar os ajustes inerentes ou necessários ao encerramento do exercício financeiro, ficando autorizadas a fixar prazos, orientar e adotar as medidas necessárias ao cumprimento desta Instrução Normativa, no âmbito de sua competência.
- **22.** As unidades que receberem provisão externa deverão dar prioridade na execução das despesas dela decorrentes.
- **23.** O empenho de despesas realizadas em 2001, bem como eventuais ajustes, só poderão ser efetivados até 31 de dezembro de 2001.
- **24.** Os procedimentos de operacionalização dos instrumentos de Encerramento do Exercício encontram-se estabelecidos na forma do Anexo II desta Instrução.
- **25.** As despesas contratadas durante o exercício de 2001 cuja realização dar-se-á no exercício de 2002, afetarão o orçamento do exercício em que está sendo realizada.
- **26.** As empresas públicas e as sociedades de economia mista deverão encaminhar à Diretoria do Tesouro - DEPAT os seus balancetes ajustados com data-base em 31.10.2001, para efeito da avaliação dos investimentos do Estado a título de participação naquelas entidades, até a data limite estabelecida no Anexo I desta Instrução.
- **27.** Esta Instrução entra em vigor na data de sua publicação, revogadas as disposições em contrário, inclusive a Instrução Normativa IGF Nº 13, de 28 de junho de 1988.

Salvador**,** 23 de novembro de 2001.

#### **JOSÉ ANDRADE COSTA**.

#### **Superintendente.**

## **WALDEMAR SANTOS FILHO**. **WALTER CAIRO DE OLIVEIRA FILHO**.

Diretor da DICOP. Diretor da DEPAT.

ANEXO I.

## **PROCEDIMENTOS E PRAZOS ESTABELECIDOS PARA O ENCERRAMENTO DO EXERCÍCIO DE 2001**.

### **RESPONSÁVEIS / PROCEDIMENTOS**. **DATAS LIMITES**.

**1.** Unidades Gestoras usuárias do SICOF

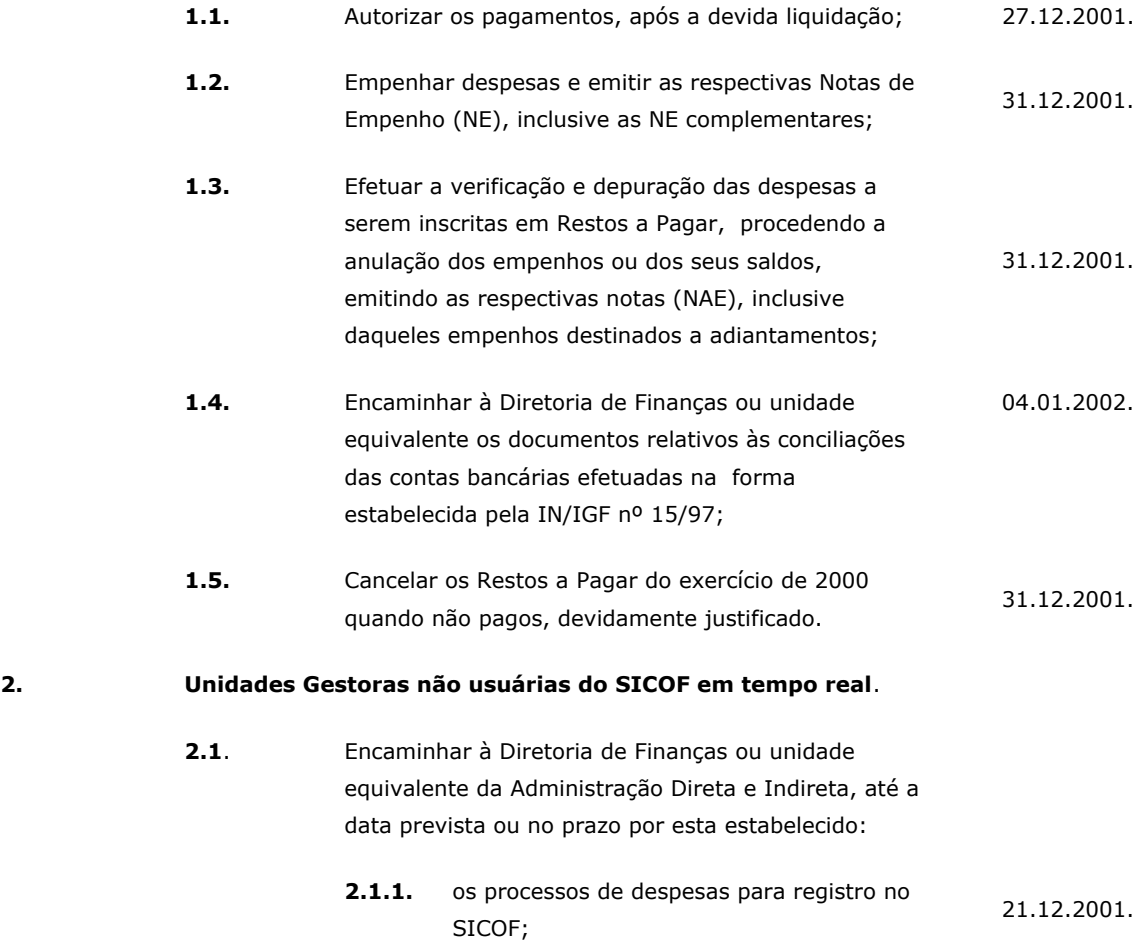

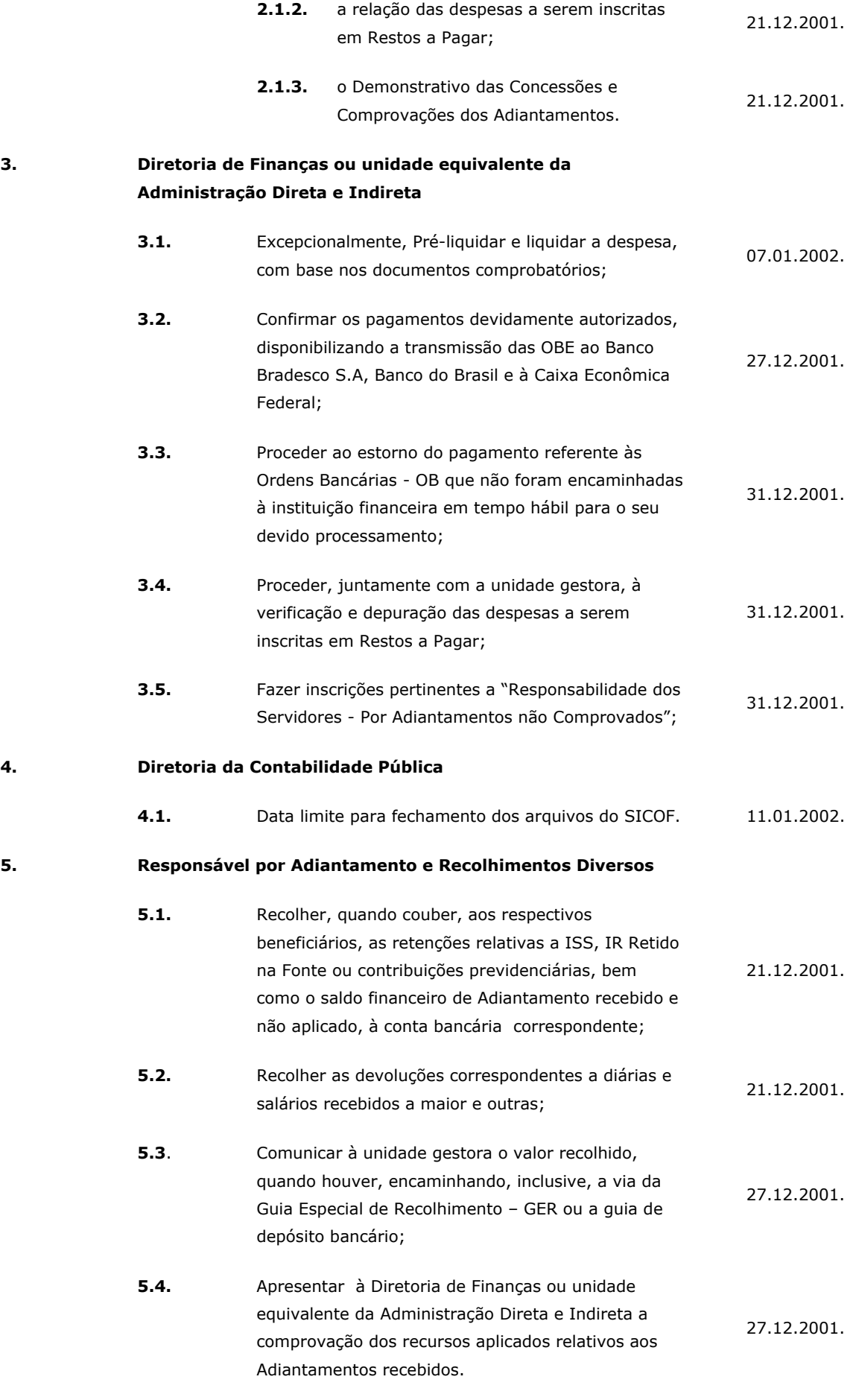

**6. Diretoria Administrativa ou unidade equivalente**

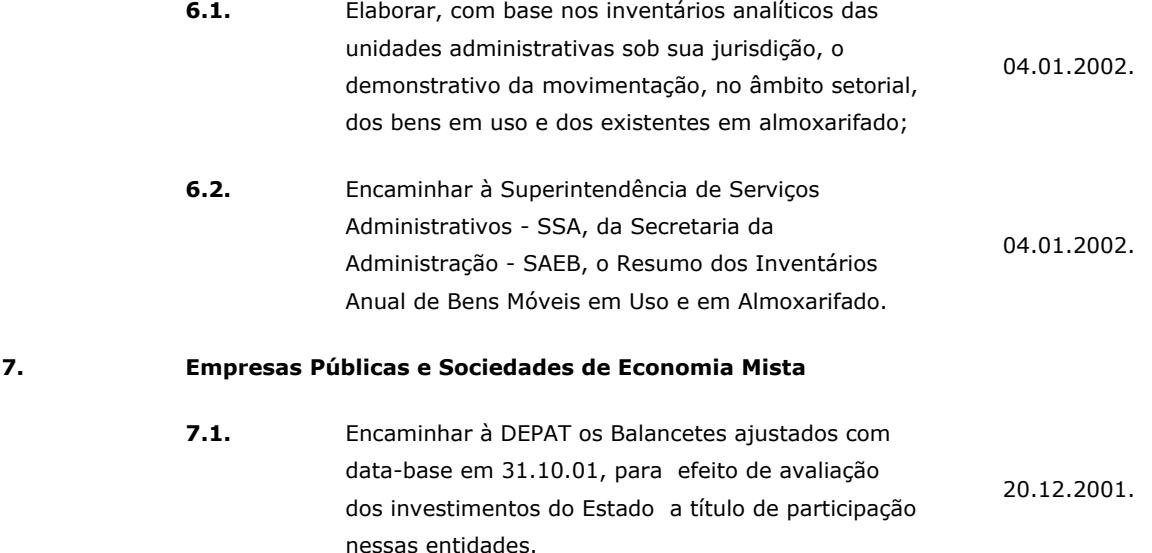

#### **ANEXO II**.

## **PROCEDIMENTOS PARA ENCERRAMENTO DO EXERCÍCIO 2001**

## **I - Considerações Iniciais**

Antes da execução das rotinas apresentadas na Fase II deste anexo, as unidades gestoras, Diretorias des Finanças ou unidades equivalentes da Administração Direta e Indireta devem adotar os seguintes procedimentos:

- 1. consultar os pagamentos que estão incluídos e/ou autorizados, visando verificar se os mesmos devem ou não ser confirmados ou anulados, evitando com isso regularizações de última hora, pois o sistema, a partir de 28.12.01, não permitirá a confirmação de nenhum tipo de pagamento;
- 2. verificar se efetivamente todos os empenhos devem passar à situação de Restos a Pagar. Após avaliação, efetuar a regularização ou a anulação daqueles que forem considerados insubsistentes;

 para consultar os empenhos, solicitar a impressão do relatório de empenhos liquidados e não liquidados (Módulo de Relatórios, opção 8, Operacionais, opção 3 – Empenhos, opção 17);

# **II -**. **Rotinas de competência das Diretorias de Finanças ou unidades equivalentes da Administração Direta e Indireta que devem ser efetuadas no sistema SICOF :**

- 1. Cancelar Restos a Pagar;
- 2. Imprimir relatório com pendências para o encerramento;
- 3. Retornar para situação de liquidado os pagamentos que não foram confirmados;
- 4. Gerar restos a pagar;
- 5. Transferir saldos de QCM/QF;
- 6. Encerrar as contas de interligação, de receita e de despesa;
- 7. Apurar resultados;

8. Imprimir conjunto de relatórios (inclusive as unidades gestoras)

### **III -** . **Características das Rotinas para Encerramento do Exercício:**

#### **Cancelar Restos a Pagar:**

 Esta rotina tem como objetivo proceder, para fins de encerramento do exercício, ao cancelamento dos Restos a Pagar inscritos no exercício anterior, pertinentes aos órgãos e entidades;

- 1.1. Após o cancelamento, o usuário deverá solicitar a impressão de um dos relatórios de RP (Módulo de Relatórios, opção 8, Operacionais, opção 3 – Restos a Pagar, opção 4), objetivando verificar se todos os saldos foram cancelados;
	- 1.1.1. Caso haja pendências, tirar o razão financeiro das contas que não obtiveram seus saldos cancelados, para devida verificação contábil;
	- 1.1.2. O razão financeiro poderá ser consultado no sistema através de consulta (Módulo de Consultas, opção 7, Informações Operacionais, opção 9 – Razão Financeiro.

#### **Imprimir relatório com pendências para o encerramento:**

 Esta rotina irá gerar um relatório indicando as pendências para o encerramento, verificando:

- 2.1. Os créditos orçamentários que não tenham sido confirmados, sejam eles Crédito Adicional, Quadro de Detalhamento da Despesa – QDD ou Provisão;
	- 2.1.1. As Diretorias de Finanças ou unidades equivalentes deverão confirmar todos os créditos apresentados no relatório, para possibilitar a continuidade do processo de encerramento do exercício.
- 2.2. Empenhos não anulados:

 Os empenhos que não foram liquidados deverão ser liquidados, se subsistentes, pela Diretoria de Finanças ou unidade equivalente ou anulados, se insubsistentes, pelas respectivas Unidades Gestoras;

2.3. é-liquidações não liquidadas:

 As Diretorias de Finanças ou unidades equivalentes deverão estornar as pré-liquidações não liquidadas e, as respectivas Unidades Gestoras deverão proceder às anulações dos empenhos correspondentes.

2.4. Pagamentos confirmados não transmitidos ou não impressos:

 As Diretorias de Finanças ou unidades equivalentes deverão estornar os pagamentos que foram confirmados porém ainda não tenham sido transmitidos ou, no caso de Ordem Bancária Impressa , não tenham sido emitidos;

 2.4.1. no caso de Ordem Bancária Impressa, os pagamentos confirmados que não foram emitidos deverão ser estornados (opção 6, do módulo de Pagamento).

- 2.4.2. Os pagamentos confirmados que não tenham sido transmitidos deverão ser estornados, através da rotina de "Estorno de Confirmado/Regularizado", opção 6, do módulo de Pagamento**;**
- 2.5. Liquidações com retenção total e não regularizadas;

 As liquidações com valor zero (valor totalmente retido) deverão ser regularizadas ou estornadas, pois o sistema não permitirá que o RP seja gerado com valor zero.

- 2.5.1. Caso deseje regularizar a liquidação, a Diretoria de Finanças ou unidade equivalente deverá utilizar a opção 13 – Regularização, módulo de Pagamento.
- 2.5.2. Caso deseje estornar, a Diretoria de Finanças ou unidade equivalente deverá utilizar a opção 2 – Estorno de Empenho Liquidado, módulo de Liquidação, e a opção 2 - Anulação, módulo de Pré-liquidação para estorno da liquidação e anulação da pré-liquidação, respectivamente. A unidade gestora deverá anular o empenho utilizando a opção 2 – Anulação, módulo de Empenho.

#### **3. Retornar para situação de liquidado os pagamentos que não foram confirmados:**

 O sistema só permitirá o processamento dessa rotina caso a rotina anterior tenha sido devidamente efetuada e regularizada.

Os empenhos que estão na situação de incluídos e/ou autorizados passarão para a situação de liquidados. Após a execução desta rotina, o sistema não mais permitirá que sejam efetuadas operação de execução orçamentária.

#### **4. Gerar restos a pagar:**

 Esta rotina somente poderá ser executada após o retorno, para a situação de liquidado, de todos pagamentos que não foram transmitidos e após a DICOP ter definido os parâmetros iniciais do exercício seguinte.

- 4.1. Antes da geração dos restos a pagar deverão ser adotados os seguintes procedimentos:
	- 4.1.1. Regularizar as contas de valores pendentes do Ativo e do Passivo, não permitindo a existência de saldo nas mesmas;
	- 4.1.2. Regularizar todos os adiantamentos concedidos;
		- 4.1.2.1. Para consultar os adiantamentos sem regularização, solicitar a impressão do relatório de Adiantamento (Módulo de Relatórios, opção 8, Operacionais, opção 3 – Adiantamento, opção 1);
	- 4.1.3. Verificar se efetivamente todos os empenhos devem passar à situação de Restos a Pagar. Após avaliação, efetuar a regularização ou a anulação daqueles que forem considerados insubsistentes;
		- 4.1.3.1. Para consultar os empenhos, solicitar a impressão do relatório de empenhos liquidados e não liquidados (Módulo de Relatórios, opção 8, Operacionais, opção 3 – Empenhos, opção 17).
- 4.1.4. Nas unidades onde ocorrer alteração no código de identificação para o exercício seguinte, verificar junto à GERAC/DICOP o processo de cadastramento na tabela de conversão.
- 4.1.5. Após a geração dos restos a pagar, solicitar a impressão do relatório "Relação dos Restos a Pagar – (Módulo de relatórios, opção 8, Operacionais, opção 3 – Restos a Pagar, opção 4, Posição Atual) e arquivá-lo, visando futuras auditorias por órgãos controladores.

### **5. Transferir saldos do QCM/QF:**

 Esta rotina tem a função de transferir os saldos das contas de projeto/atividade referentes ao QCM/QF para as contas de Restos a Pagar do QCM do ano seguinte, e somente poderá ser executada no sistema após a geração dos Restos a Pagar. Esta rotina irá também encerrar os saldos de QCM/RP Programados e Liberados.

#### **6. Encerrar as contas de interligação, de receita e de despesa:**

 Esta rotina somente poderá ser executada no sistema após a transferência dos saldos de QCM/QF.

 6.1. Após término da rotina, solicitar a impressão do balancete para verificar se todos os saldos das contas foram zerados;

#### **7. Apurar resultados:**

 Esta rotina somente poderá ser executada no sistema após terem sido encerradas as contas de interligação, de receita e de despesa. Após a apuração, o sistema não permitirá que nenhum lançamento contábil seja efetuado.

- 7.1. Após término da rotina, verificar:
	- 7.1.1. os registros da apuração do resultado em cada unidade, através da consulta do razão das seguintes contas:

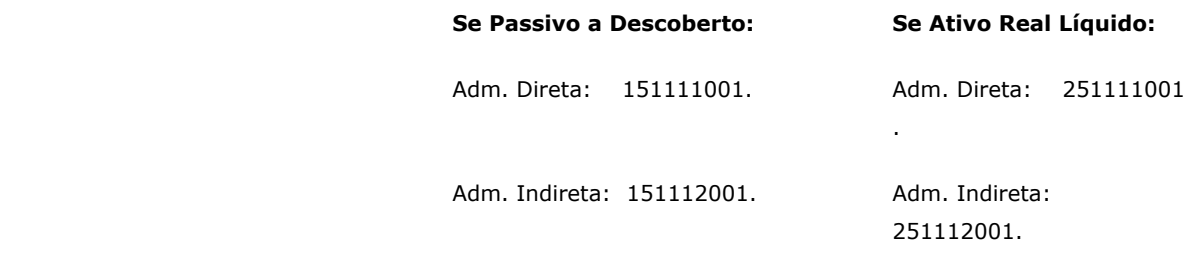

 7.1.2. se o balancete apresenta saldo em apenas uma das contas de Resultado: Ativo Real Líquido ou Passivo Real Descoberto.

#### **8. Imprimir conjunto de relatórios:**

 Esta rotina possibilita que as unidades gestoras da Administração Direta e Indireta, as Diretorias de Finanças ou unidades equivalentes e a DICOP solicitem, de uma única vez, respectivamente, a impressão dos relatórios necessários à prestação de contas ao Tribunal de Contas do Estado, não impedindo com isso que os relatórios sejam impressos de forma individual, através do módulo de Relatórios, opção 8 do menu principal.

 O sistema só permitirá a execução desta rotina, após terem sido executadas as rotinas necessárias ao encerramento do exercício.